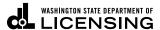

## washington state department of LICENSING Salvage Processor/Motor Vehicle Wrecker Flow Chart

| 1. Submit Ecology permit (ISWGP) online |
|-----------------------------------------|
|                                         |
| 2. Complete environmental checklist     |
|                                         |
| 3. Pay Ecology permit coverage          |
|                                         |
| 4. Ecology permit issued                |
|                                         |
| 5. Make local zoning appointment        |
|                                         |
| 6. Local zoning inspection              |
|                                         |
| 7. Additional inspections (fire, L&I)   |
|                                         |
| 8. Schedule police or WSP inspection    |
|                                         |
| 9. Police or WSP conducts inspection    |
|                                         |
| 10. Complete required forms             |
|                                         |
| 11. Submit application and fees to BLS  |
|                                         |
| 12. DOL approves application            |